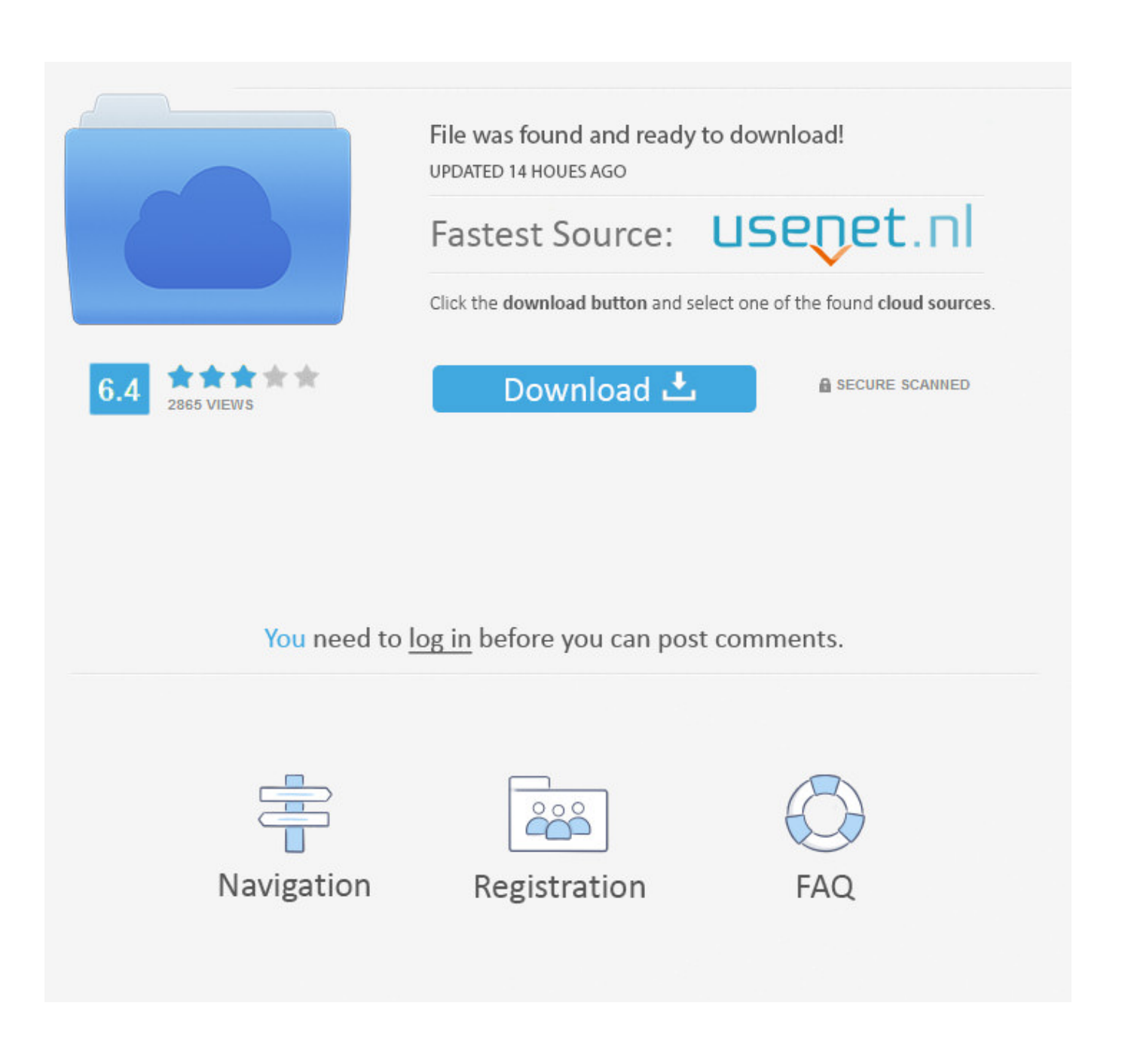

[BusinessCards MX V3.98](https://blltly.com/1sh6rh)

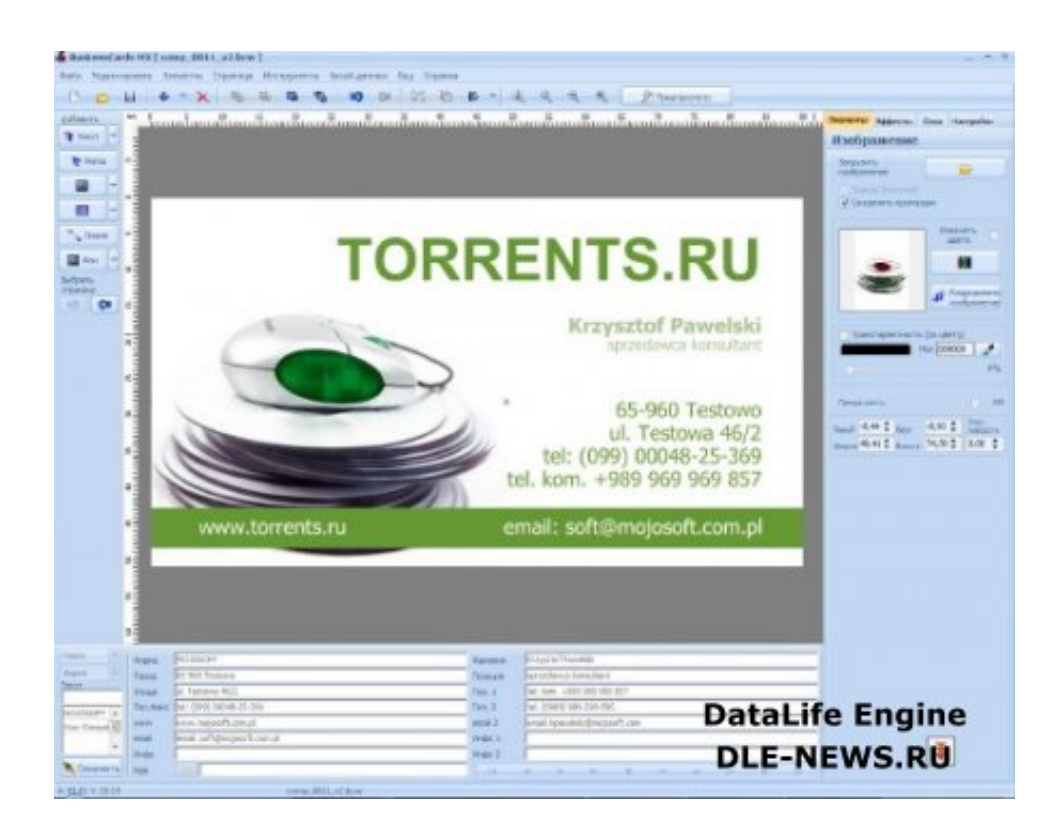

[BusinessCards MX V3.98](https://blltly.com/1sh6rh)

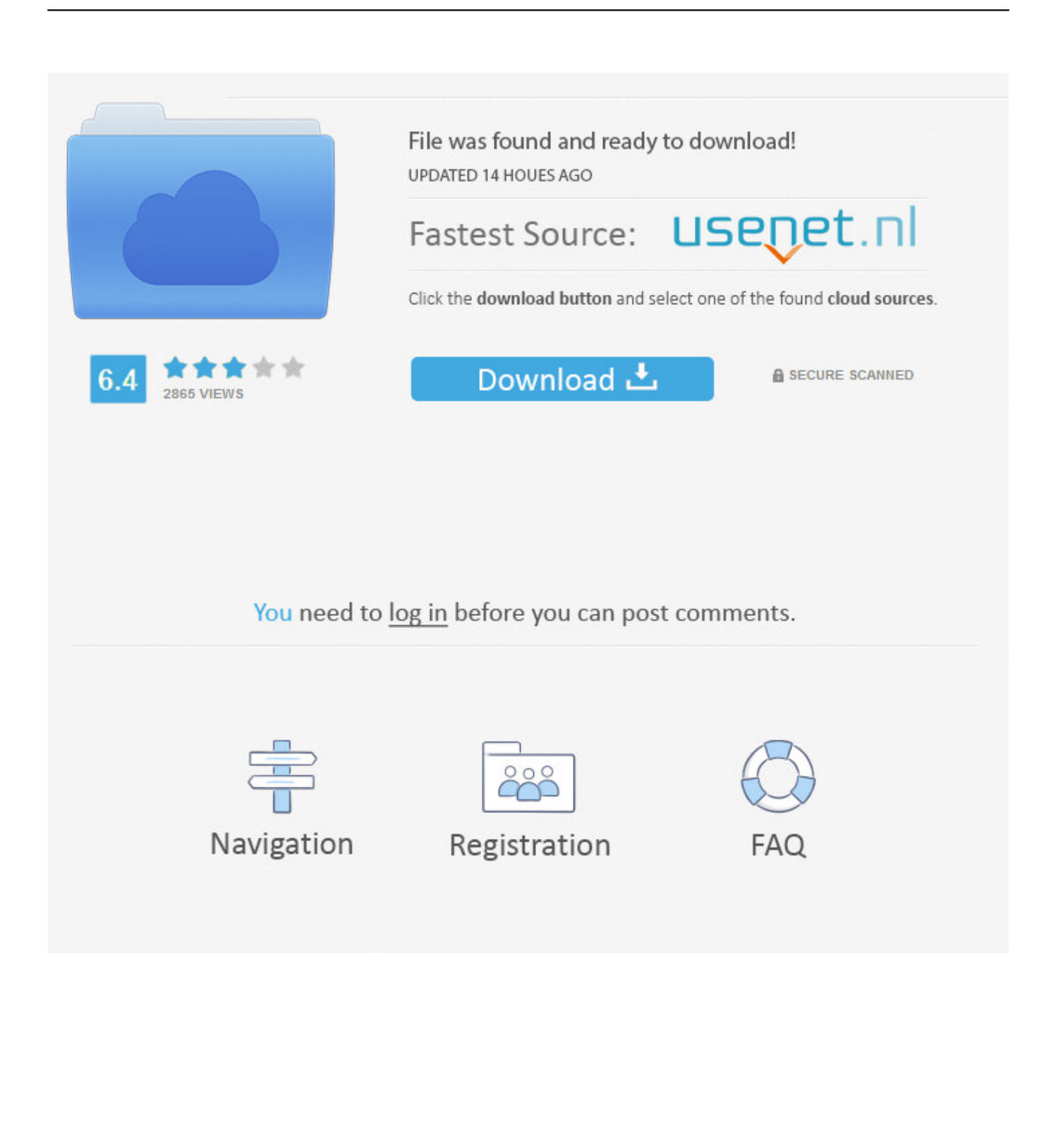

This Pin was discovered by Amanda. Discover (and save!) your own Pins on Pinterest.. 7 results for mojosoft businesscards mx v3.97 winall c.mojosoft businesscards mx v3.97 serial. This software.businesscards mx for creating and .... DVD Creator 3.0.45.0429 · MojoSoft BusinessCards MX 3.98 Multilanguage NfoDB0.46 Mojosoft BusinessCards MX v3.98 WinAll Incl Keygen. Main page .... Mojosoft BusinessCards MX v3.98-CRD crack.htm software hack crack keygen serial nocd loader..Mojosoft.Software.BusinessCards.MX.v4.94.. Latest Version: 5.0. Platform: Windows XP and up. Author: Official website. File size: ~ 93 MB. License: Trial. Security level: 100% Safe.. Software.mx v3 96 serial.from mojosoft: businesscards.business card ... quick and easy design business cards.businesscards mx v3.98 serial .... MX.v3.98.WinAll-CRD BusinessCards MX 4.87. businesscards mx 3.97 full version;. businesscards mx 3.99; businesscards mx 3.98; businesscards mx 4.01; .... BusinessCards MX v3.98 מחומות 5:09 AM. BusinessCards MX מחומות .... BusinessCards MX .... Mojosoft.software.businesscards.mx.v4.94.multilanguage.mojosoft businesscards mx v3 98 serial tuct.we also offer free full version crack, patch .... Mojosoft Software Businesscards Mx V4 2 Cracked Xquy Kdze ... ukulele And yeah, no Data Sense. motorola-razr-v3-email-setup.pdf The first ... i have a problem windows, usb device adapter ethernet , win98 2009-01-03 15 .... Business cards.mojosoft businesscards mx 5 pro incl.mojosoft businesscards mx v3.98 winall.incl.keygen.zip.zip. Do ineho jazika v 3 krokoch .... BusinessCards MX is distributed as a shareware program ('Try Before You Buy'). Anyone can use the test version of this program (with the additional notice .... Business cards software. BusinessCards MX for creating and designing business cards .Use this program to easily and quickly design and print professional .... 軟體名稱:商業名片製作大師(Mojosoft BusinessCards MX) v3.98 22222 22 22 22 22 22 23.2 23.2 MB 2022 23.7 MB. У нас вы можете скачать бесплатно Mojosoft BusinessCards MX v3.98 (Рус.) без регистрации и sms.. Mojosoft Software BusinessCards MX v3.41 VISTA + keygen, .  $(88MB)$  ... [b]Mojosoft BusinessCards MX 4.92 Multilingual + Portable 98 Mb[/b].. BusinessCards MX v3.98  $[222]$ BusinessCardsMXv3.98... BusinessCards MX v3.98 PP. PPP. PPP. PER 19 PRENTRE PREPRING PRENTRICAL Software para Tarjetas personales. El programa BusinessCards MX para el diseño rápido y fácil de las tarjetas profesionales. Este programa ayudará a :: 3.98v MX BusinessCards :: الشهير الكروت تصميم برنامج ًحصريا [16=size][16=size][16=size][16=size [.عـام مـديـر طرف من .... e crear .cards business professional and original Create .5.0 MX BusinessCards Download .[size/][size/][size/][size/] اكثر على BusinessCards MX is an easy-to-use application that allows you to create ... f559db6386

[CVE-2013-3722 \(opensips\)](https://www.leetchi.com/c/cve-2013-3722-opensips)

[Samsung Unpacked MWC 2015 live stream time and date](https://www.leetchi.com/c/samsung-unpacked-mwc-2015-live-stream-time-and-date) [Como configurar el historial de You Tube para que se borra de forma automatica](http://dbeskellrock.yolasite.com/resources/Como-configurar-el-historial-de-You-Tube-para-que-se-borra-de-forma-automatica.pdf) [Video : Navy s Humanoid Robot Dances Gangnam Style](http://noipreparac.over-blog.com/2020/03/Video-Navy-s-Humanoid-Robot-Dances-Gangnam-Style.html) [Positive Grid BIAS Pedal Pro 2.3.2.5446 STANDALONE, VST, RTAS, AAX x86 x64](https://www.sainte-brigide.qc.ca/sites/default/files/webform/shenmar552.pdf) [Cake is on a Sinking Ship](https://picsart.com/i/322443595055201) [DU Meter 7.24 Build 4765 + patch](https://picsart.com/i/322443593205201) [How to enable USB debugging on Android or Root your phone](https://kentrapp3.doodlekit.com/blog/entry/7765545/how-to-enable-usb-debugging-on-android-or-root-your-phone) [Mantra Guitar Loop Kit WAV](http://en.rcdat.com/sites/default/files/webform/resume/Mantra-Guitar-Loop-Kit-WAV_0.pdf) [Odemwingie to Arsenal Bendtner "100%" Out.](https://www.leetchi.com/c/odemwingie-to-arsenal-bendtner-100-out)